## **Les fiches de SketchUp (logiciel de modélisation 3D)**

Voici des fiches sur SketchUp que tu peux consulter selon tes besoins.

## **Liste des fiches**

- [Fiche SketchUp : présentation de SketchUp](https://siocours.lycees.nouvelle-aquitaine.pro/doku.php/icn/sketchup/presentation)
- [Fiche SketchUp : premier lancement](https://siocours.lycees.nouvelle-aquitaine.pro/doku.php/icn/sketchup/permierlancement2)
- [Fiche SketchUp : utiliser les modèles de la 3D Warehouse](https://siocours.lycees.nouvelle-aquitaine.pro/doku.php/icn/sketchup/3dwarehouse2)
- [Fiche SketchUp : construire une première réalisation](https://siocours.lycees.nouvelle-aquitaine.pro/doku.php/icn/sketchup/construire_1)
- [Fiche SketchUp : construire en utilisant l'outil Pousser/Tirer](https://siocours.lycees.nouvelle-aquitaine.pro/doku.php/icn/sketchup/construire_2)
- [Fiche SketchUp : colorier en utilisant les matières \(textures\)](https://siocours.lycees.nouvelle-aquitaine.pro/doku.php/icn/sketchup/colorier)
- [Fiche SketchUp : tutoriel sur les sélections, les déplacements, les Groupes-Composants et la](https://siocours.lycees.nouvelle-aquitaine.pro/doku.php/icn/sketchup/construire_3) **[Bibliothèque](https://siocours.lycees.nouvelle-aquitaine.pro/doku.php/icn/sketchup/construire_3)**

## **Les activités ...**

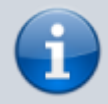

[Je reviens à la liste des activités.](https://siocours.lycees.nouvelle-aquitaine.pro/doku.php/icn/2nde/accueil)

From: <https://siocours.lycees.nouvelle-aquitaine.pro/>- **Les cours du BTS SIO**

Permanent link: **<https://siocours.lycees.nouvelle-aquitaine.pro/doku.php/icn/sketchup/accueil>**

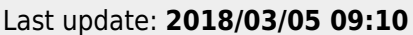

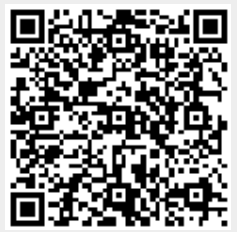